Государственное бюджетное профессиональное образовательное учреждение Иркутской области «Усть-Илимский техникум лесопромышленных технологий и сферы услуг»

(ГБПОУ «УИ ТЛТУ»)

УТВЕРЖДЕНА приказом директора № 154 от «25» мая 2023 г.

## РАБОЧАЯ ПРОГРАММА УЧЕБНОЙ ДИСЦИПЛИНЫ

## ОП.10в ИНФОРМАЦИОННЫЕ ТЕХНОЛОГИИ В ПРОФЕССИОНАЛЬНОЙ ДЕЯТЕЛЬНОСТИ

программы подготовки квалифицированных рабочих, служащих по профессии 43.01.09 Повар, кондитер

Усть-Илимск, 2023

Рассмотрена и одобрена на заседании методического объединения профессионального цикла сферы услуг Протокол № 9 от «18» мая 2023г. Председатель методического объединения М.В. Ступина

Автор: Одноблюдова Александра Михайловна – преподаватель высшей квалификационной категории

Рабочая программа учебной дисциплины ОП.10в Информационные технологии в профессиональной деятельности разработана на основе:

- Федерального государственного образовательного стандарта по специальности среднего профессионального образования 43.01.09 Повар, кондитер.

Рабочая программа учебной дисциплины ОП.10в Информационные технологии в профессиональной деятельности предназначена для изучения информационных технологий при подготовке специалистов среднего звена по профессии 43.01.09 Повар, кондитер на базе основного общего образования.

# СОДЕРЖАНИЕ

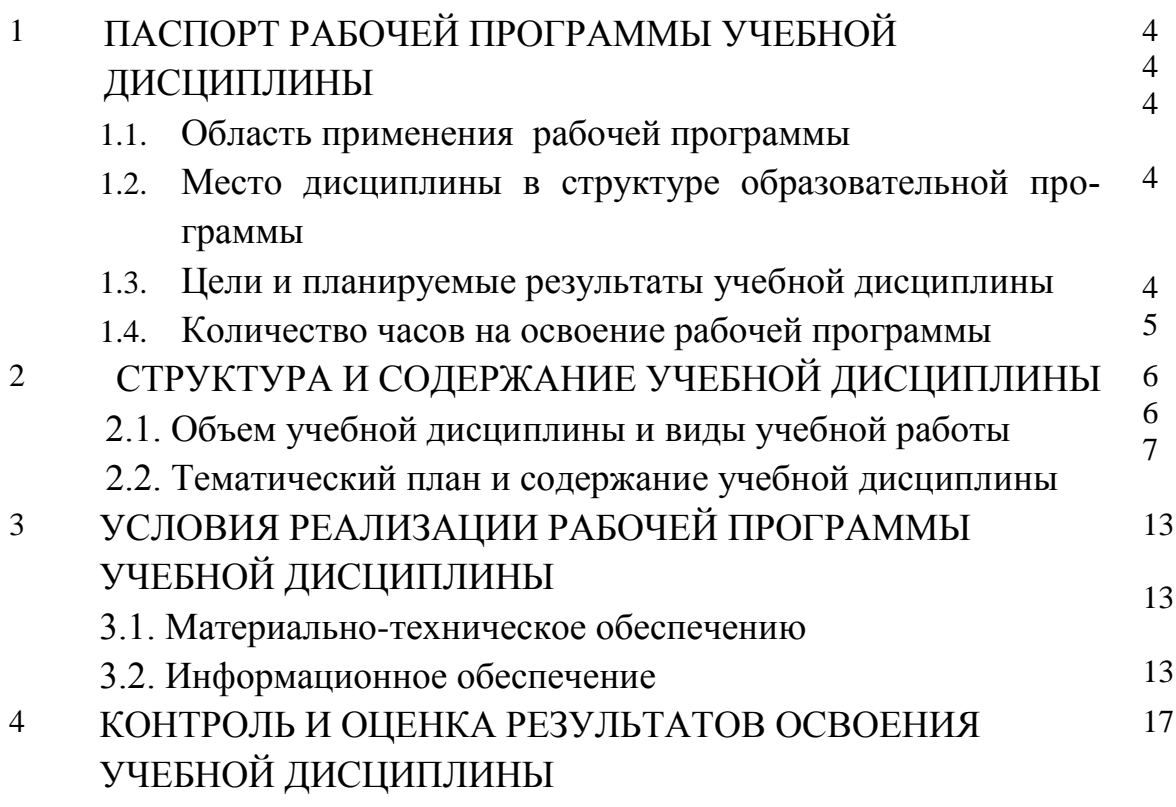

## **1. ПАСПОРТ РАБОЧЕЙ ПРОГРАММЫ УЧЕБНОЙ ДИСЦИПЛИНЫ**

### **1.1. Область применения программы**

Рабочая программа учебной дисциплины ОП.10в Информационные технологии в профессиональной деятельности является частью основной профессиональной образовательной программы в соответствии с ФГОС СПО по специальности 43.01.09 Повар, кондитер.

## **1.2. Место дисциплины в структуре образовательной программы:**

Рабочая программа учебной дисциплины ОП.10в Информационные технологии в профессиональной деятельности изучается в общепрофессиональном цикле учебного плана.

## **1.3. Цель и планируемые результаты учебной дисциплины**

:

В результате освоения учебной дисциплины у обучающихся формируются:

### **- общие компетенции (ОК)**

ОК 1. Выбирать способы решения задач профессиональной деятельности, применительно к различным контекстам

ОК 2. Осуществлять поиск, анализ и интерпретацию информации, необходимой для выполнения задач профессиональной деятельности.

ОК 3. Планировать и реализовывать собственное профессиональное и личностное развитие.

ОК 4. Работать в коллективе и команде, эффективно взаимодействовать с коллегами, руководством, клиентами.

ОК 5. Осуществлять устную и письменную коммуникацию на государственном языке с учетом особенностей социального и культурного контекста.

ОК 6. Проявлять гражданско-патриотическую позицию, демонстрировать осознанное поведение на основе традиционных общечеловеческих ценностей.

ОК 7. Содействовать сохранению окружающей среды, ресурсосбережению, эффективно действовать в чрезвычайных ситуациях.

ОК 8. Использовать средства физической культуры для сохранения и укрепления здоровья в процессе профессиональной деятельности и поддержания необходимого уровня физической подготовленности.

ОК 9. Использовать информационные технологии в профессиональной деятельности

ОК 10 Пользоваться профессиональной документацией на государственном и иностранном языке..

ОК 11. Планировать предпринимательскую деятельность в профессиональной сфере.

**уметь**:

 использовать информационные ресурсы для поиска и хранения информации;

- обрабатывать текстовую и табличную информацию;
- использовать деловую графику и мультимедиа информацию;
- создавать презентации;
- применять антивирусные средства защиты информации;
- читать (интерпретировать) интерфейс специализированного программного обеспечения, находить контекстную помощь, работать с документацией;
- применять специализированное программное обеспечение для сбора, хранения и обработки бухгалтерской информации в соответствии с изучаемыми профессиональными модулями;
- пользоваться автоматизированными системами делопроизводства;
- применять методы и средства защиты бухгалтерской информации.

#### **знать:**

- основные методы и средства обработки, хранения, передачи и накопления информации;
- назначение, состав, основные характеристики организационной и компьютерной техники;
- основные компоненты компьютерных сетей, принципы пакетной передачи данных, организацию межсетевого взаимодействия;
- назначение и принципы использования системного и прикладного программного обеспечения;
- технологию поиска информации в информационно-телекоммуникационной сети "Интернет" (далее - сеть Интернет);
- принципы защиты информации от несанкционированного доступа;
- правовые аспекты использования информационных технологий и программного обеспечения;
- основные понятия автоматизированной обработки информации;
- направления автоматизации бухгалтерской деятельности;
- назначение, принципы организации и эксплуатации бухгалтерских информационных систем;
- основные угрозы и методы обеспечения информационной безопасности.

#### **1.4. Количество часов на освоение программы дисциплины:**

максимальной учебной нагрузки обучающегося 70 часов, в том числе:

аудиторной учебной работы обучающегося (обязательных учебных за-

нятий) 52 часа;

внеаудиторной (самостоятельной) учебнойработыобучающегося 18 часов.

# **2. СТРУКТУРА И СОДЕРЖАНИЕ УЧЕБНОЙ ДИСЦИПЛИНЫ**

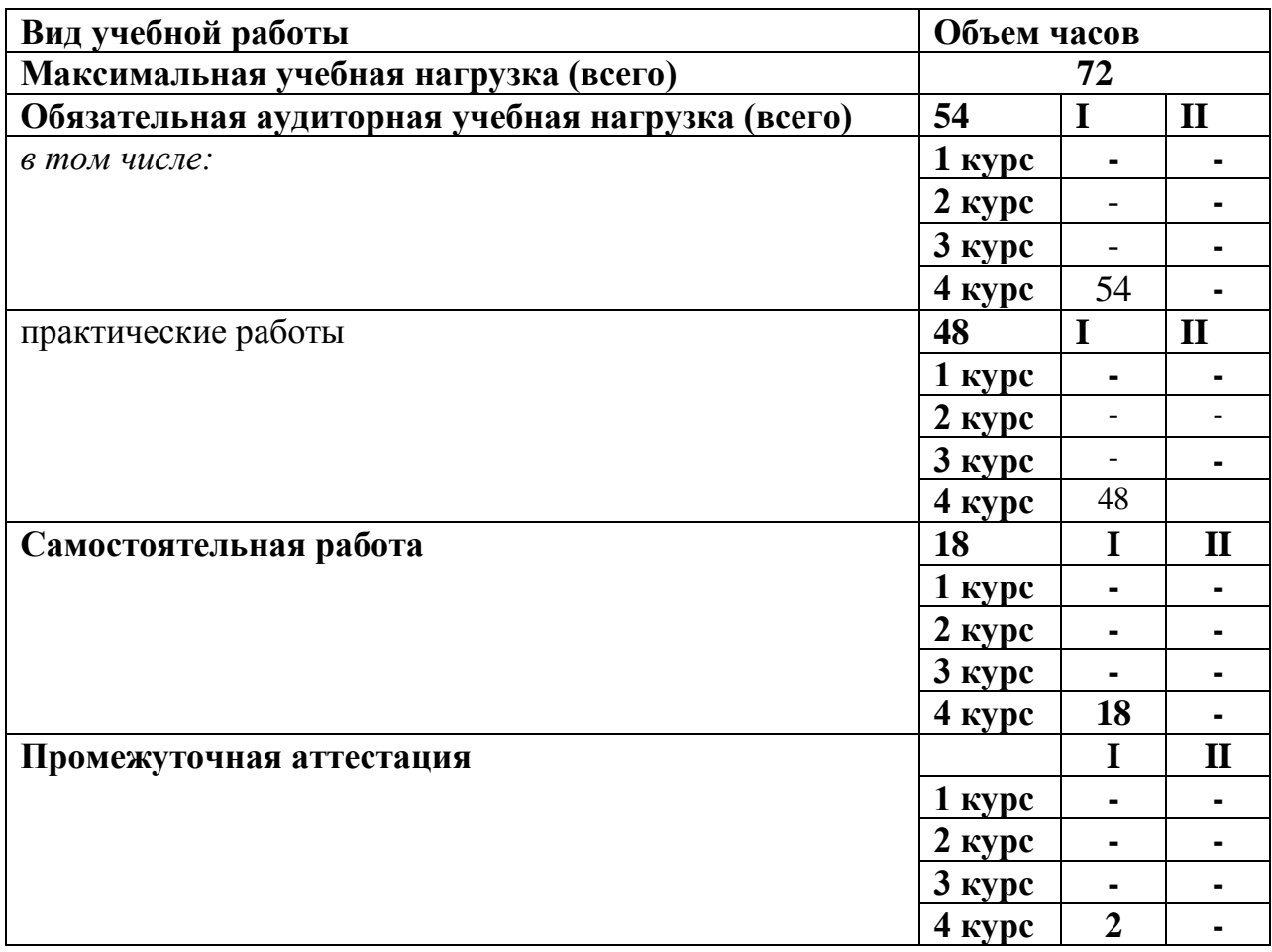

## **2.1. Объем учебной дисциплины и виды учебной работы**

# **2.2. Тематический план и содержание учебной дисциплины**

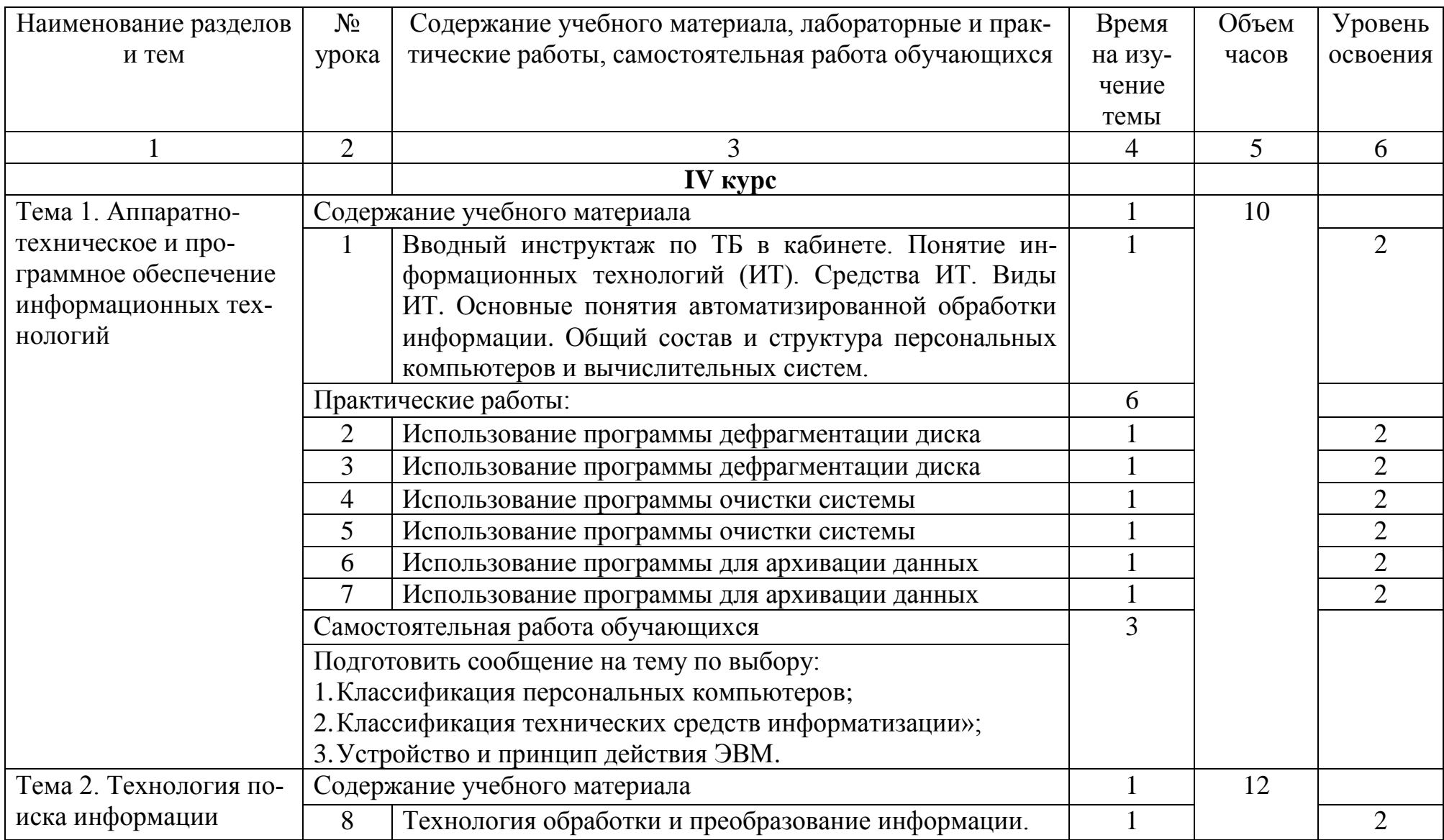

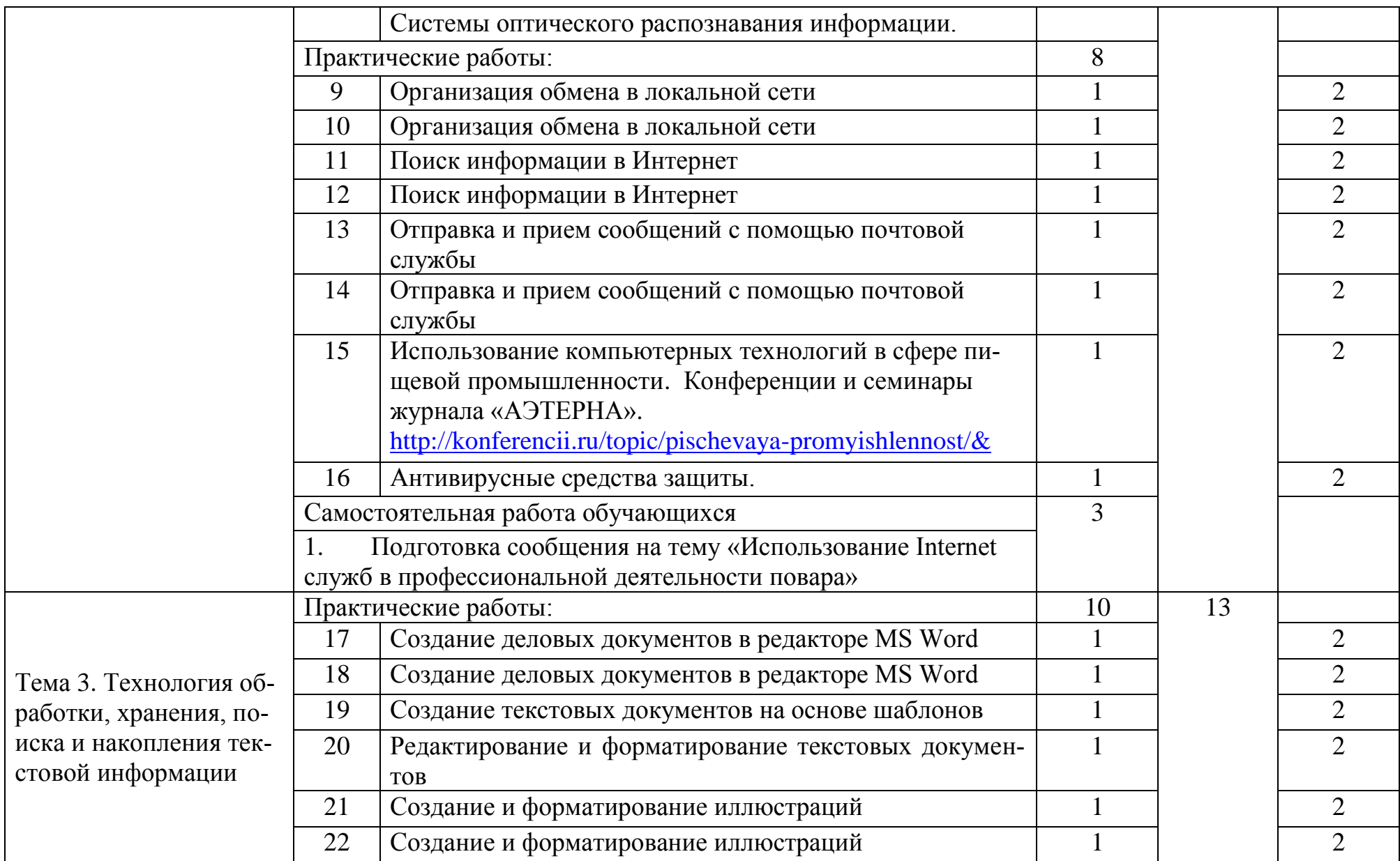

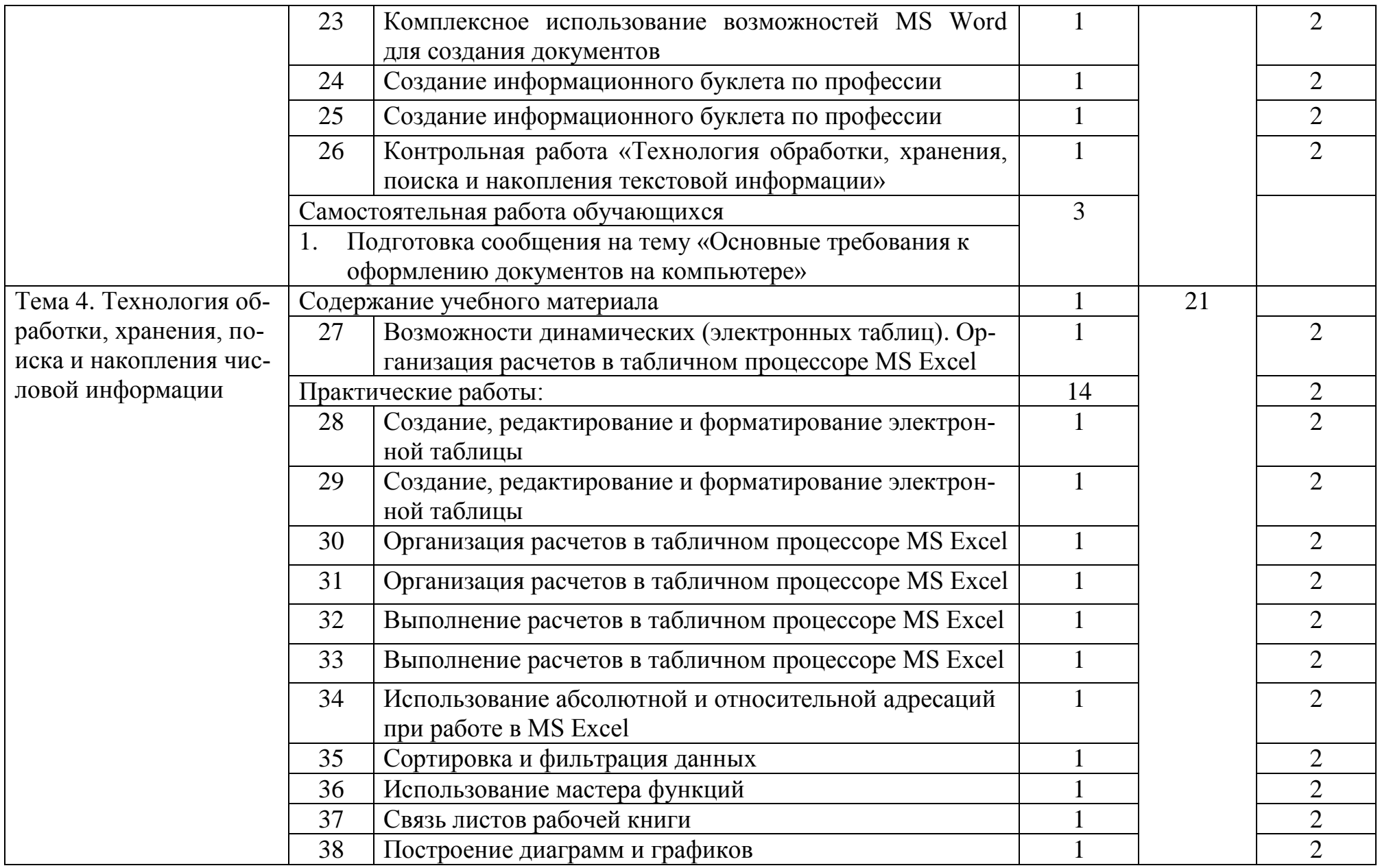

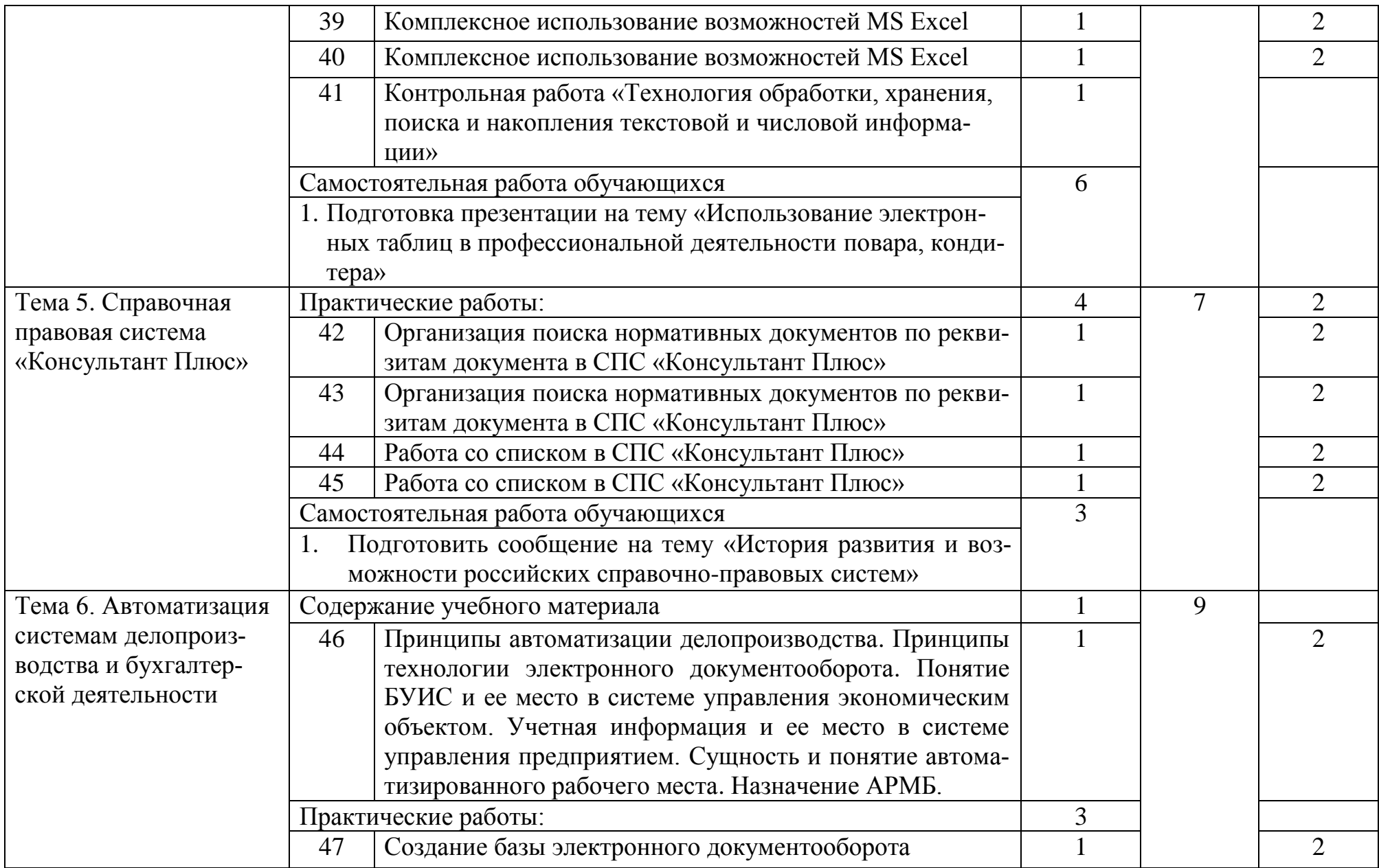

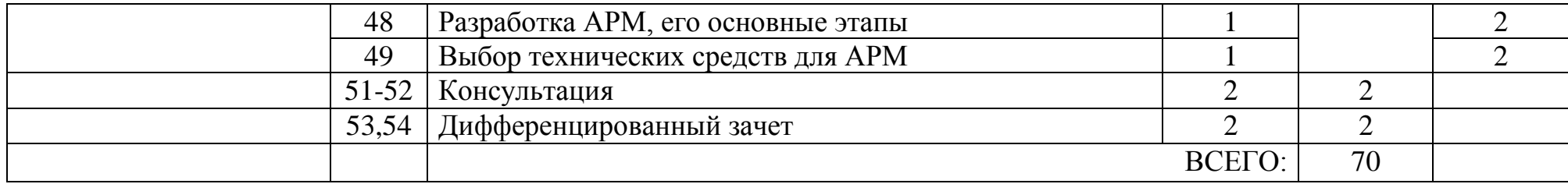

## **3. УСЛОВИЯ РЕАЛИЗАЦИИ РАБОЧЕЙ ПРОГРАММЫ УЧЕБНОЙ ДИСЦИПЛИНЫ**

### **3 . 1 . Материально-техническое обеспечение учебной дисциплины**

Реализация программы учебной дисциплины ОП.08 Информационные технологии в профессиональной деятельности осуществляется в учебном кабинете «Информатика и ИКТ. Информационные технологии в профессиональной деятельности».

В состав материально-технического обеспечения рабочей программы входят:

- комплект учебно-наглядных пособий: периодическая литература, мультимедиа-презентации, учебные пособия;

- компьютерное рабочее место студента  $-10$  шт.;
- компьютерное рабочее место преподавателя;
- локальная сеть;
- проектор;
- экран;
- сканер;
- принтер;
- климатическая станция;
- шкаф для личных вещей студентов;
- шкаф для литературы.

### **3.2. Информационное обеспечение**

#### **Основные источники**

- 1. Михеева Е.В. Информационные технологии в профессиональной деятельности: учебное пособие для студ. учреждений сред. проф. образования 13-е изд., - М.: Издательский центр «Академия», 2014. – 384 с.
- 2. Оганесян В. О. Информационные технологии в профессиональной деятельности: учебник для студ. СПО.-2-е изд., стер. М.: Академия, 2018.-224с.
- 3. Цветкова М.С. Информатика и ИКТ: учебник для сред. проф. Образования / М.С. Цветкова, Л.С. Великович. – 6-е изд., - М.: Издательский центр «Академия», 2014. – 352 с.
- 4. Цветкова М.С. Информатика и ИКТ: практикум для профессий и специальностей естественно-научного и гуманитарного профилей: учеб. пособие для сред. проф. образования / М.С. Цветкова, И.Ю. Хлобыстова. – 3-е изд., - М.: Издательский центр «Академия», 2015. – 240 с.
- 5. Журналы «Информатика и образование», 2014-2017 гг.
- 6. Лесотехнический журнал Подписка с 2014г №3, 4, 2015г. №1,2

### **Дополнительные источники**

- 1. Безручко В.Т. Информатика (курс лекций): учебное пособие. М.: ИД «Форум»: ИНФРА-М, 2009
- 2.Салминен Э. О. и др. Лесопромышленная логистика: учебник СПб.: Лань, 2010.- 352с.
- 3. Журналы «Информатика», Издательский дом «Первое сентября», 2012-2019 гг.

## **Электронные ресурсы**

## **(сетевая папка Преподаватель/Литература)**

- 1. Агейчев О.М. Лабораторный практикум по дисциплине «Информатика», СПб., 2011.
- 2. Бердышев С.Н. Искусство оформления сайта. Практическое пособие, СПб., 2012.
- 3. Грошев А.С. Информатика. Лабораторный практикум. Архангельск, 2012.
- 4. Леонтьев В. П. Новейший самоучитель. Компьютер + Интернет 2013. М.: ОЛМА Медиа Групп, 2013.
- 5. Одноблюдова А.М., Михайленко Н.В. Учебное пособие «Операционная система Windows» г. Усть-Илимск, 2018.
- 6. Одноблюдова А.М., Михайленко Н.В. Учебное пособие «Текстовый редактор Microsoft Office Word 2007, 2010» г. Усть-Илимск, 2018.
- 7. Одноблюдова А.М., Михайленко Н.В. Учебное пособие «Электронные таблицы Microsoft Office Excel» г. Усть-Илимск, 2018.
- 8. Одноблюдова А.М., Михайленко Н.В. Учебное пособие «Системы управления базами данных Microsoft Office Access» г. Усть-Илимск, 2015.

## **Перечень Интернет-ресурсов**

- 1. http://fcior.edu.ru Федеральный центр информационнообразовательных ресурсов (ФЦИОР)
- 2. http://school-collection.edu.ru/ Единая коллекция цифровых образовательных ресурсов
- 3. http://www.intuit.ru/studies/courses открытые Интернет-курсы «Интуит» по курсу «Информатика»
- 4. http://lms.iite.unesco.org/ Открытые электронные курсы «ИИТО ЮНЕСКО» по информационным технологиям
- 5. http://ru.iite.unesco.org/publications/ открытая электронная библиотека «ИИТО ЮНЕСКО» по ИКТ в образовании
- 6. http://www.megabook.ru/ Мегаэнциклопедия Кирилла и Мефодия, разделы «Наука / Математика. Кибернетика» и «Техника/ Компьютеры и Интернет»
- 7. http://www.ict.edu.ru Портал «Информационно-коммуникационные технологии в образовании»
- 8. http://digital-edu.ru/ справочник образовательных ресурсов «Портал цифрового образования»
- 9. http://window.edu.ru/ Единое окно доступа к образовательным ресурсам Российской Федерации
- 1 0 . http://freeschool.altlinux.ru/ Портал Свободного программного обеспечения

## **4. КОНТРОЛЬ И ОЦЕНКА РЕЗУЛЬТАТОВ ОСВОЕНИЯ ДИСЦИПЛИНЫ**

### **4.1. Контроль и оценка результатов освоения учебной дисциплины**

Контроль и оценка результатов освоения дисциплины осуществляется преподавателем в процессе проведения практических занятий, контрольных работ, а также выполнения обучающимися индивидуальных заданий.

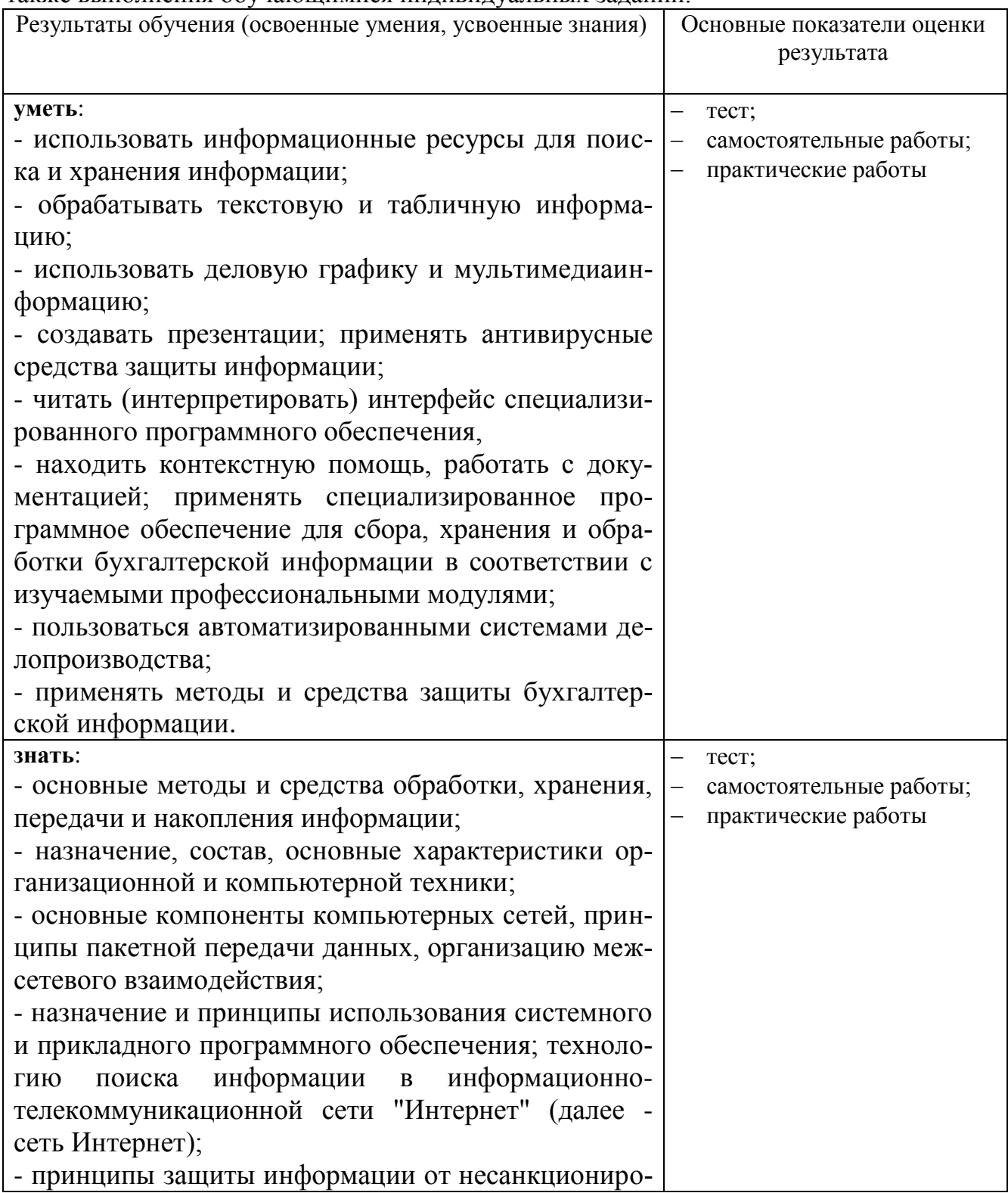

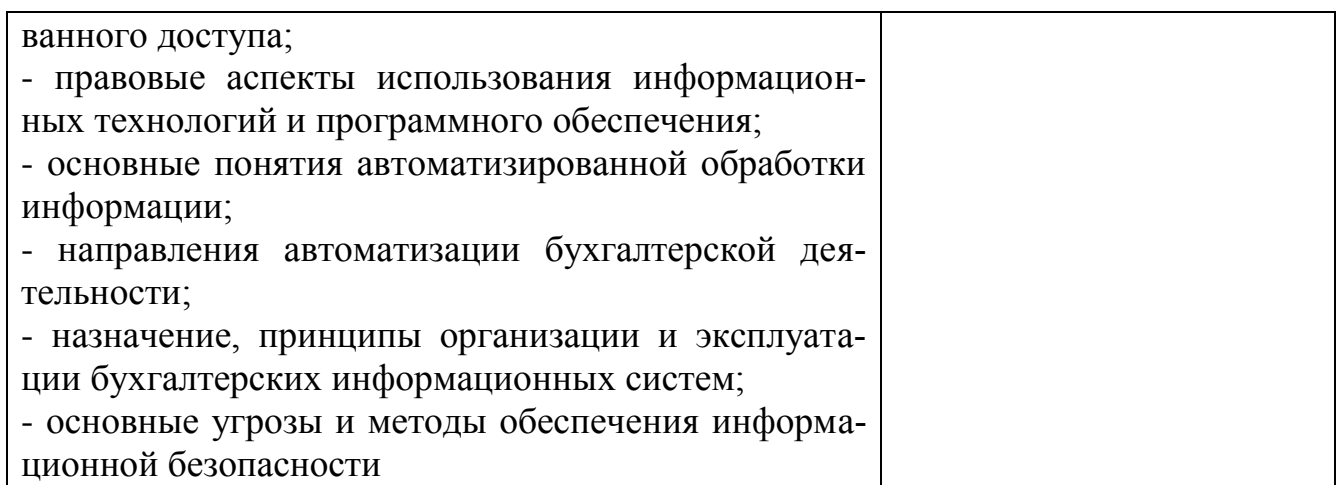

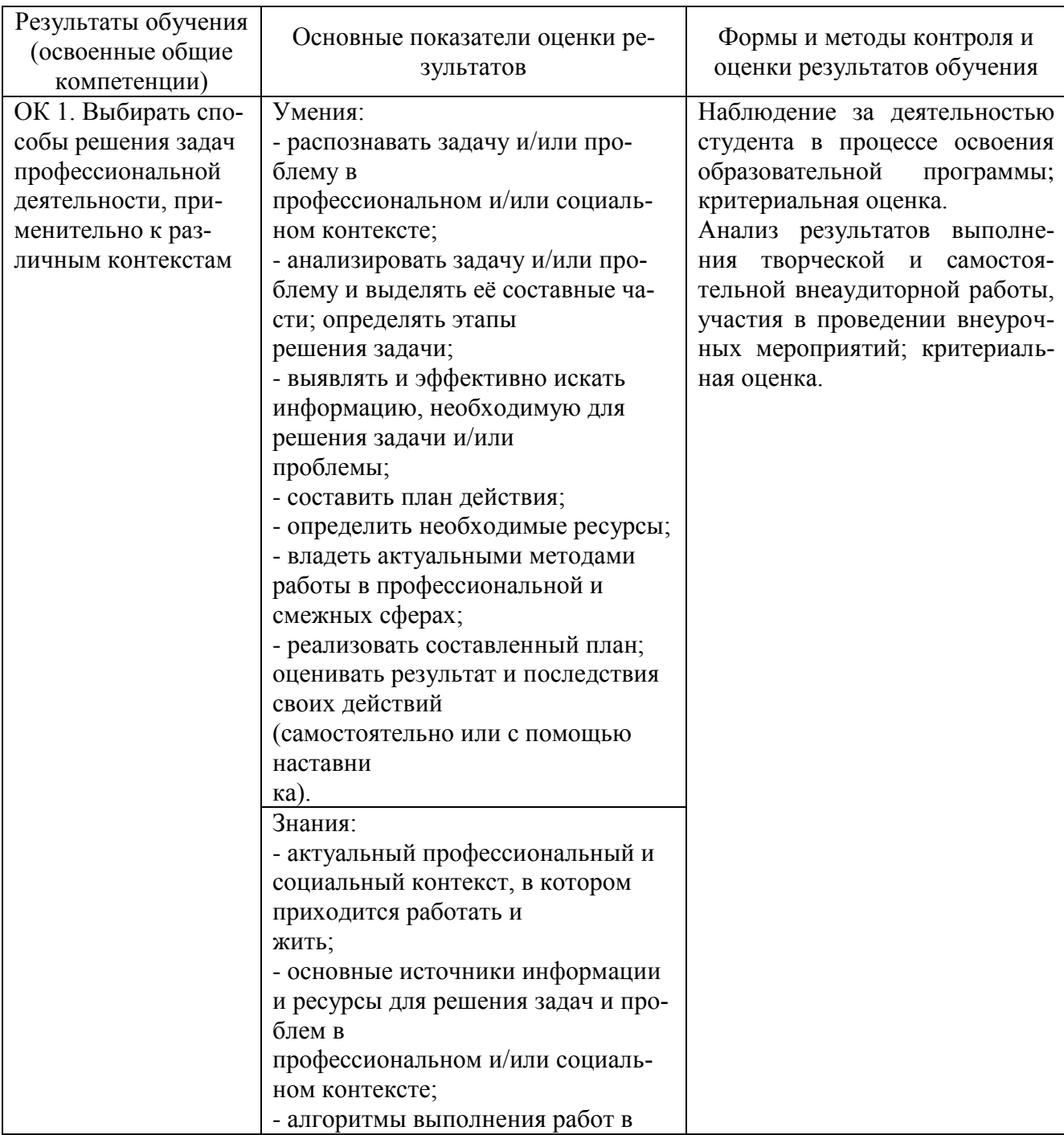

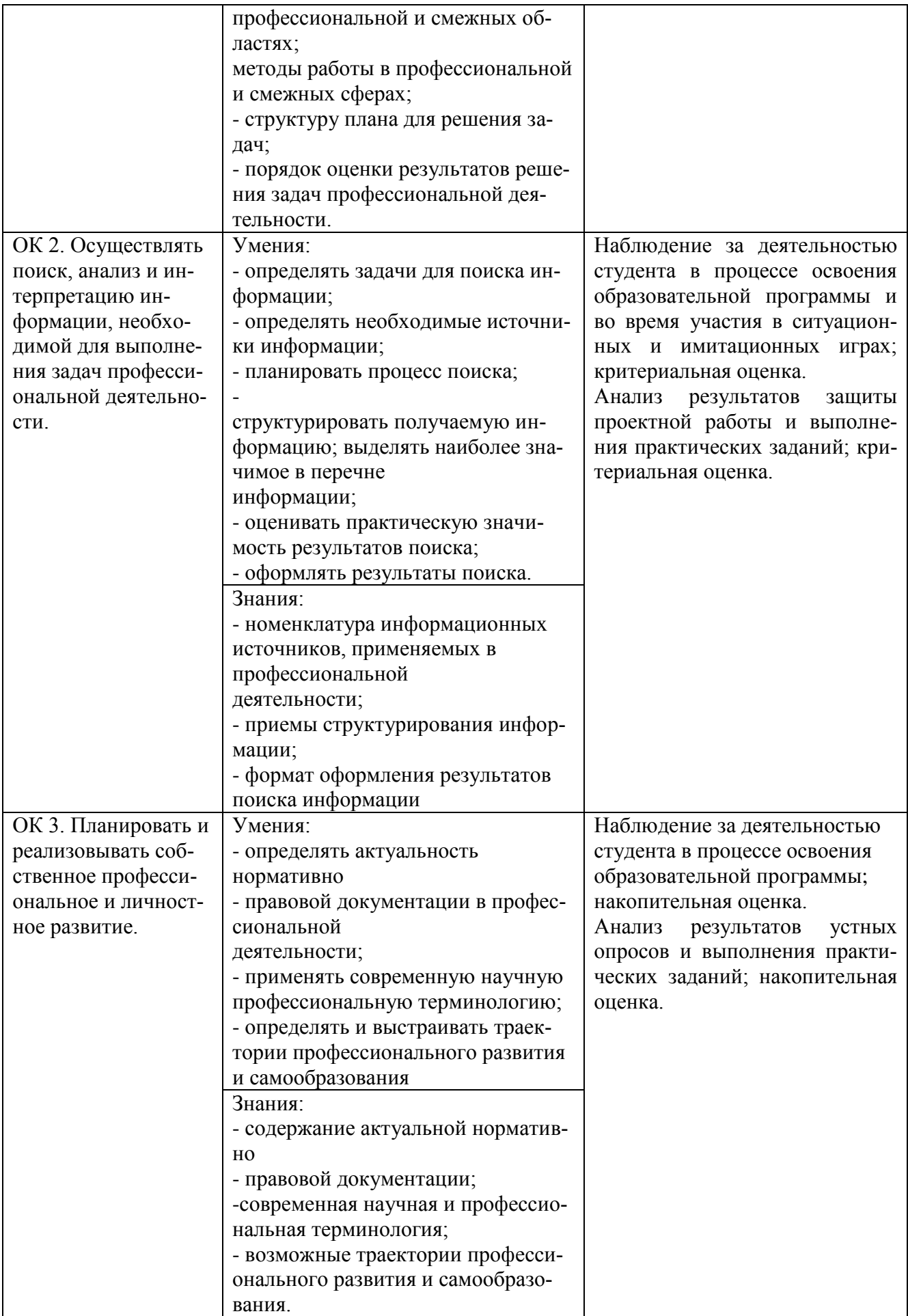

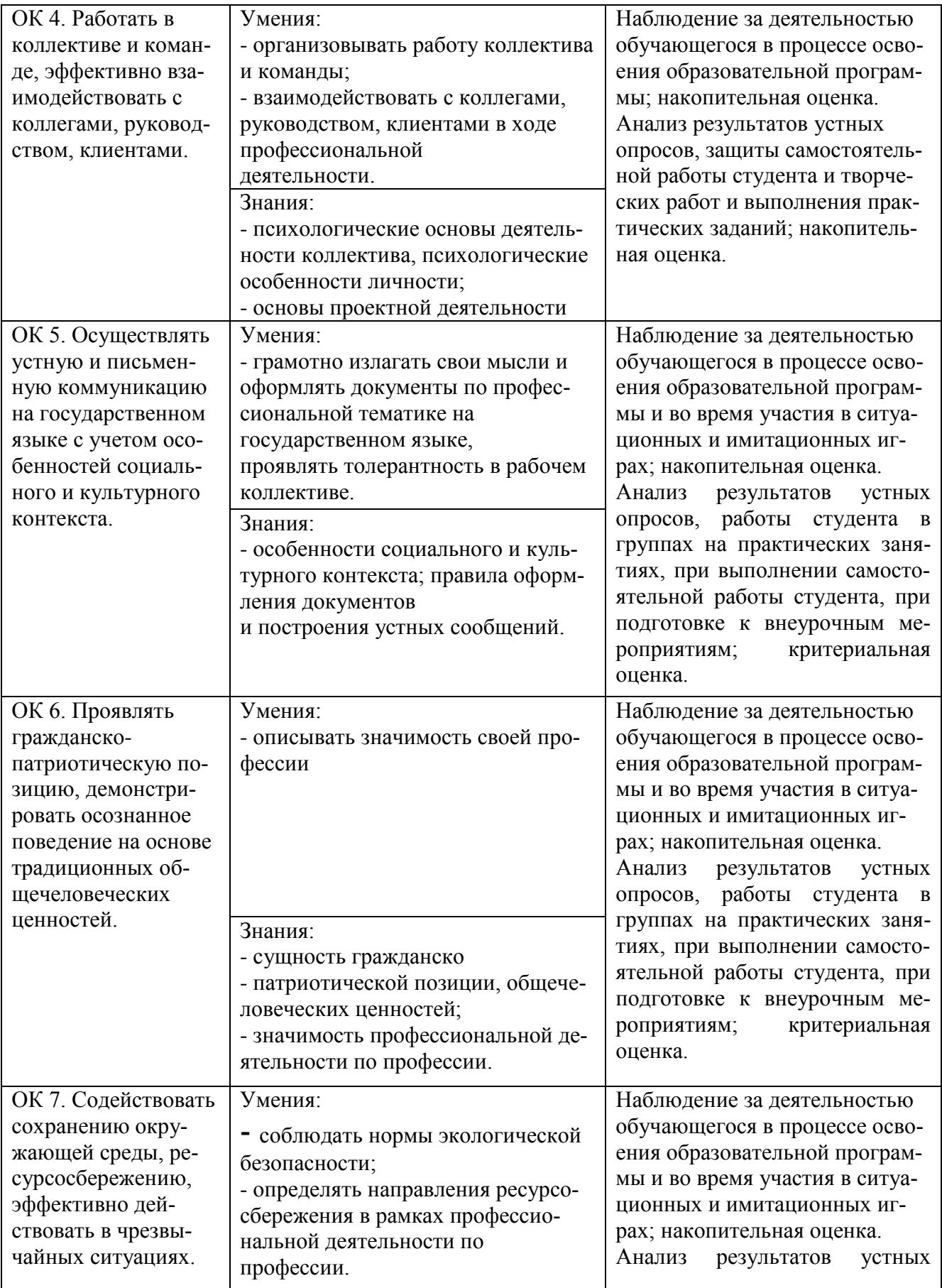

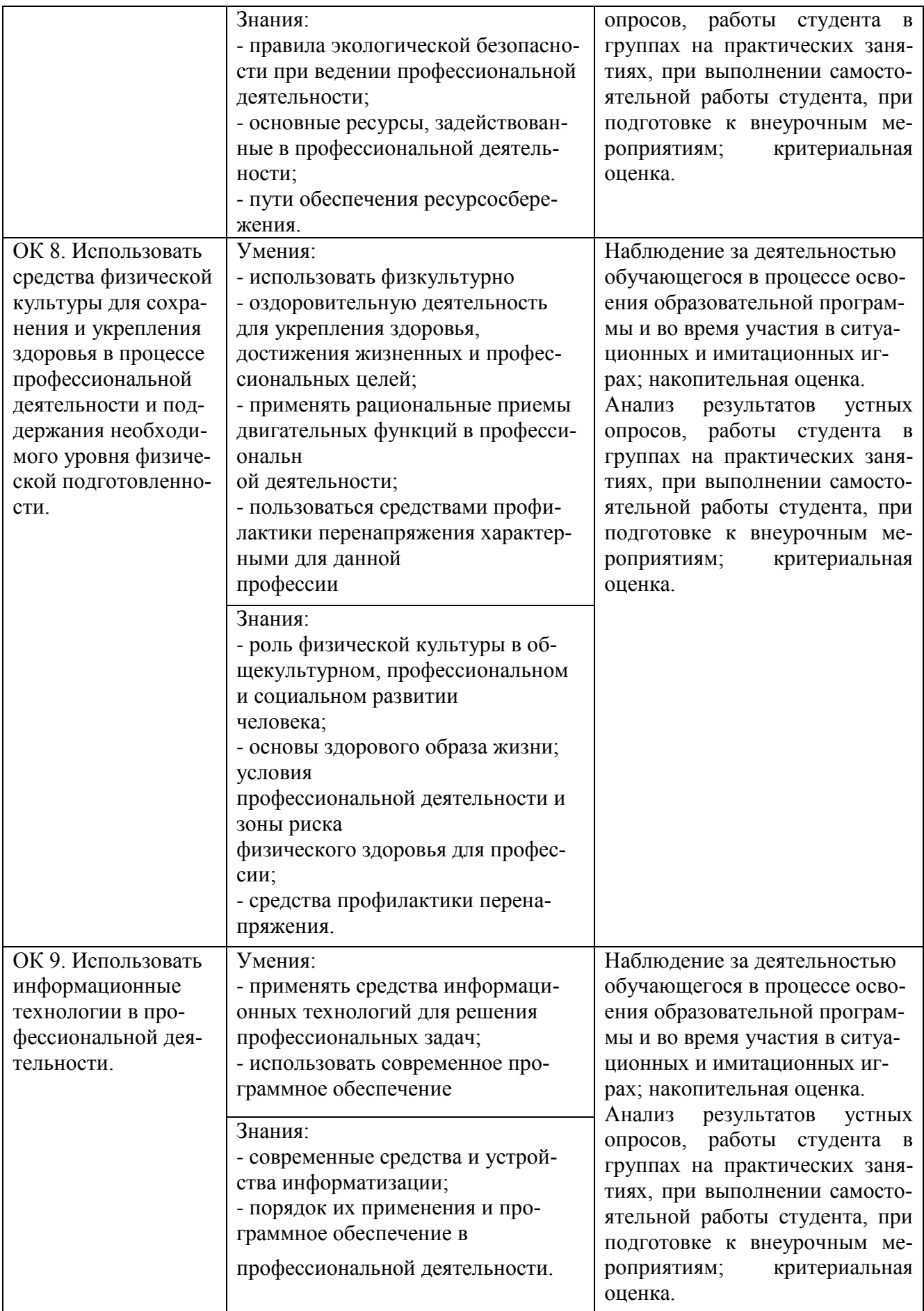

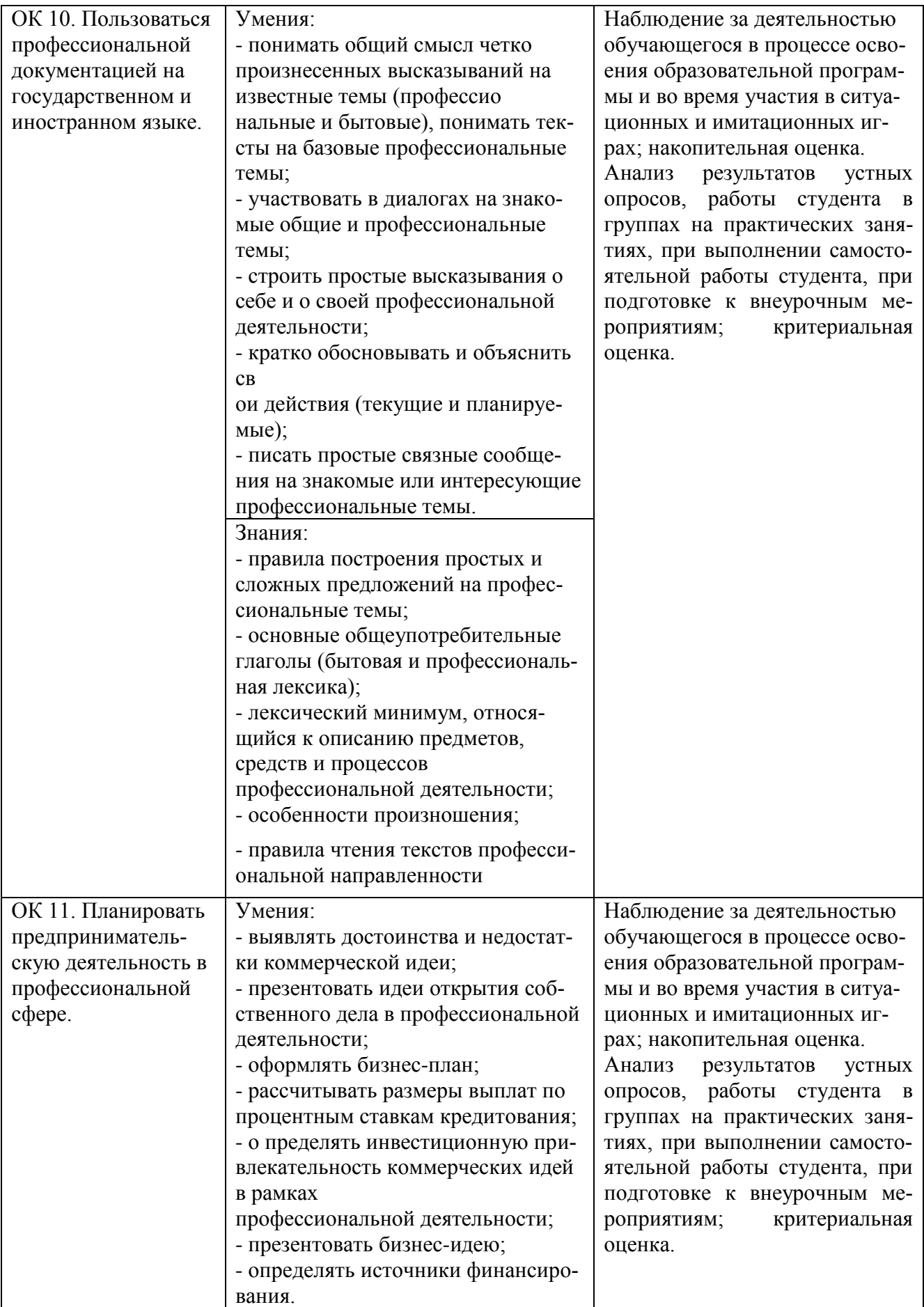

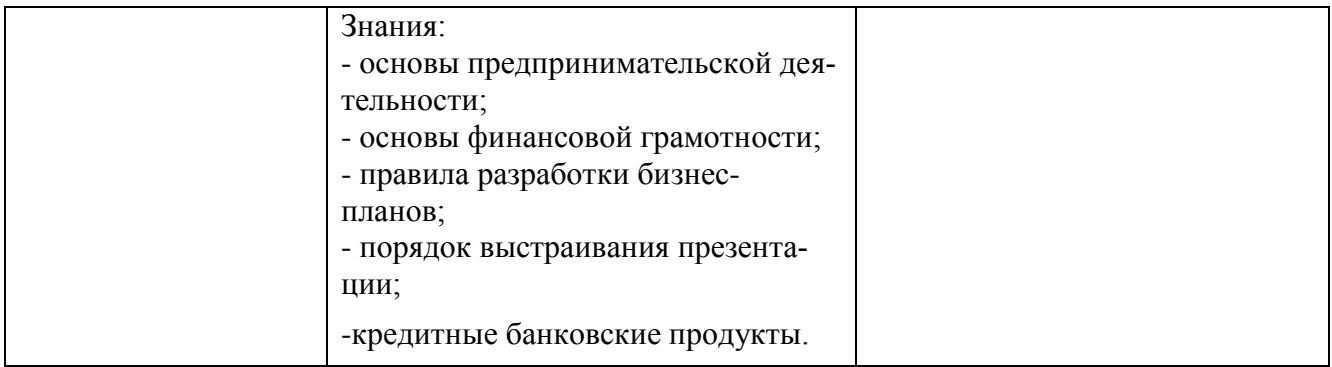

# **ЛИСТ РЕГИСТРАЦИИ ИЗМЕНЕНИЙ В РАБОЧУЮ ПРОГРАММУ**

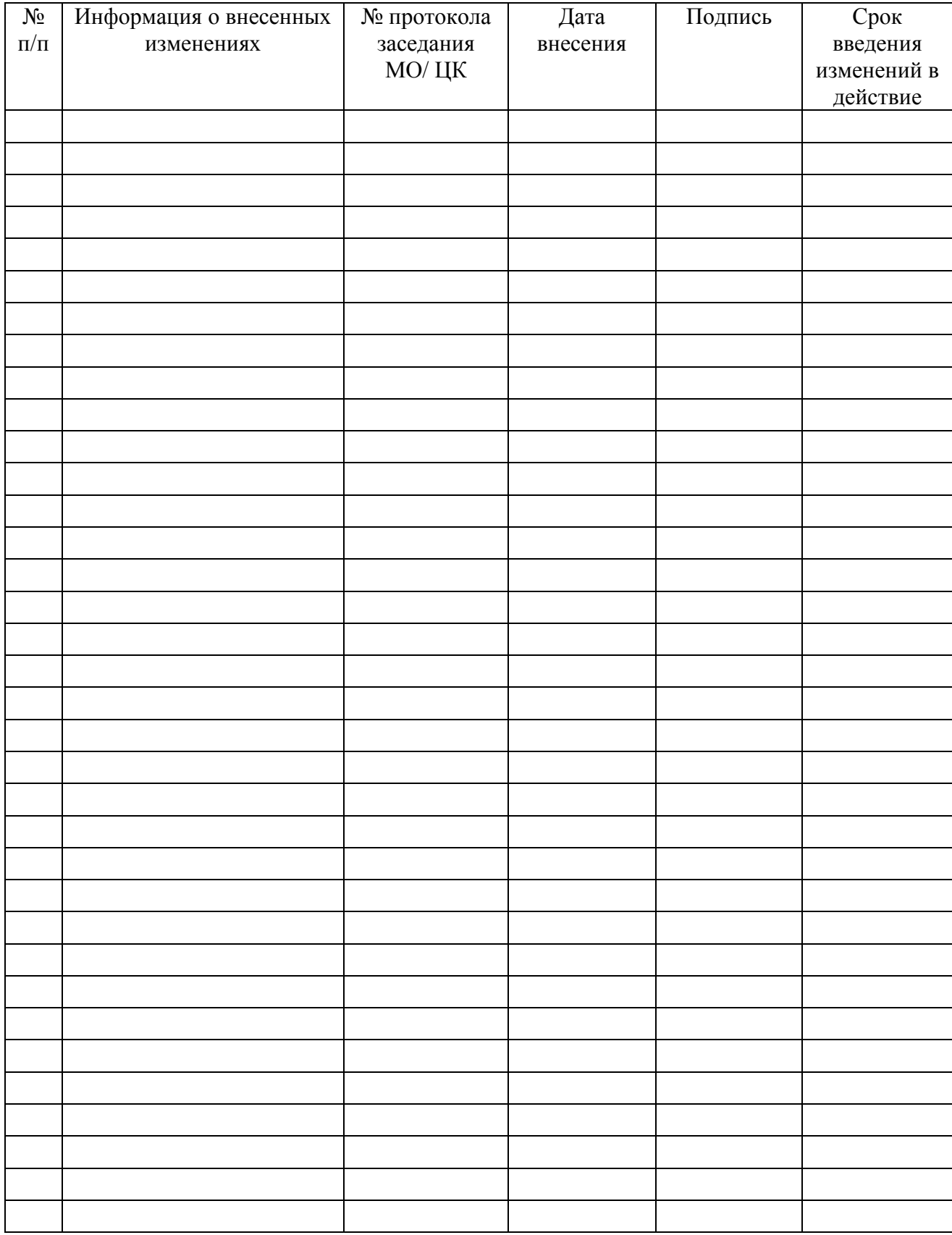